# **AVVERTENZE PER LA COMPILAZIONE E LA TRASMISSIONE DEL QUESTIONARIO**

**ATTENZIONE:** Il questionario debitamente compilato deve essere trasmesso **entro il 13 gennaio 2005** scegliendo una delle modalità elencate :

1. via **web,** il questionario va compilato direttamente *on line* previo collegamento al sito http://indata.istat.it/turismo. Preliminarmente si dovrà effettuare una registrazione utilizzando il codice albergo e la password di seguito riportati:

**Codice albergo Password**

**XXXXXXXXXXX ZZZZZZZZZZZZZZ**

Per ulteriori indicazioni potrà essere consultata la guida allegata contenente le istruzioni per la compilazione del modello elettronico.

2. via **fax,** il questionario, debitamente compilato, va inviato ad uno dei seguenti recapiti: 06/4673.7605 – 06/4667.8028 – 8029 –8030 –8031 – 8032.

*Per rendere più agevole la compilazione del questionario le istruzioni hanno la stessa numerazione delle domande poste.*

### **SEZIONE 1**

Sono riportati i dati prestampati riguardanti l'esercizio alberghiero. Deve essere verificata l'esattezza delle informazioni fornite e, eventualmente, segnalate le *variazioni e/o inesattezze* nella apposita colonna*.* 

#### **SEZIONE 2**

2.1 Movimento clienti. Deve essere indicato il numero degli arrivi e delle presenze, nonché il loro totale, per il periodo di rilevazione specificato, distinguendo tra italiani e stranieri.

Per **arrivi** si intende il numero dei clienti ospitati nell'albergo (ogni cliente che prende alloggio e pernotta rappresenta un arrivo); per **presenze** si intende il numero delle notti trascorse dai clienti nell'albergo.

Il criterio con cui devono essere calcolate le presenze è lo stesso utilizzato per la compilazione dei Modelli Istat C/59 e delle Tavole di spoglio A1 e A2.

Si riporta un esempio relativo ad un periodo di tre giornate:

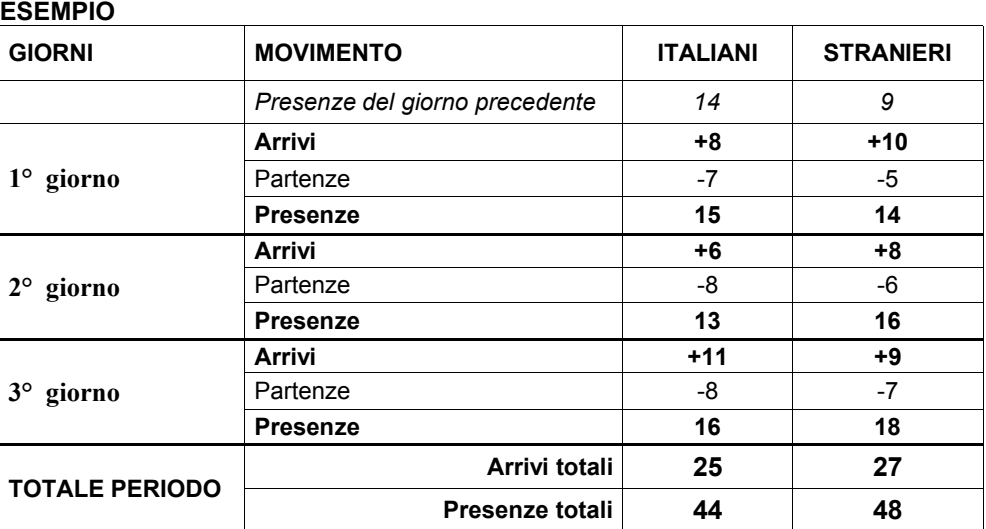

Il conteggio delle presenze giornaliere si effettua considerando le presenze del giorno precedente al **1° giorno** (nell'esempio: per gli italiani *14*, per gli stranieri *9*). A queste vanno aggiunti gli arrivi (nell'esempio: +8 per gli italiani, +10 per gli stranieri) e sottratte le partenze del primo giorno (nell'esempio: -7 italiani, -5 stranieri) per ottenere le presenze del **1° giorno** (nell'esempio: per gli italiani 15 e per gli stranieri 14). Nello stesso modo si procede per i giorni successivi. Per ottenere gli **arrivi** e **le presenze del periodo** basterà sommare rispettivamente gli arrivi e le presenze di ciascun giorno,. Non devono, invece, essere considerate nel calcolo delle **presenze totali** le *presenze del giorno precedente al 1***°** *giorno*, necessarie soltanto a calcolare le presenze del primo giorno.

Nel caso in cui i **clienti** lascino l'albergo nello stesso giorno in cui hanno preso alloggio senza trascorrervi la notte (sostando, quindi, in esso **per poche ore**) devono essere conteggiati come presenti nella notte relativa al giorno stesso di arrivo, al fine di rilevarne comunque la presenza.

Qualora l'albergo sia stato aperto ma non abbia avuto clienti in tutto il periodo considerato, il movimento, da indicare risulterà pari a 0.

2.2 Tipologie di turismo. Devono essere segnalate, in maniera orientativa, le quote percentuali di presenze, registrate presso l'albergo **nel corso dell'intero anno 2004**, distinguendo fra le diverse tipologie di turismo indicate sul questionario.

#### **Attenzione: la somma delle percentuali dovrà essere pari a 100**.

## **SEZIONE 3**

**3.1** T asso di rinuncia delle prenotazioni. Si deve indicare, per il periodo considerato, il livello (nullo, basso, medio, alto) del tasso di rinuncia, dato dal rapporto tra le prenotazioni disdette e il totale delle prenotazioni, registrato nell'albergo per i clienti italiani e stranieri. Attenzione: dalla rilevazione di Ferragosto 2004 sono cambiati i valori di riferimento per i livelli dei tassi di

**rinuncia.**

- **3.2** T endenza del turismo nella zona di interesse. Deve essere segnalato quale è stato l'andamento delle presenze turistiche nella zona in cui l'albergo opera**,** nel periodo Natale – Epifania, rispetto allo stesso periodo dello scorso anno, e formulare un'opinione su quale sarà l'andamento delle presenze durante il trimestre successivo rispetto al corrispondente periodo del 2004.
- **3.3** Occ upazione nel trimestre gennaio marzo 2005. E' necessario indicare se si ha l'intenzione di aumentare o meno il numero di persone occupate rispetto allo stesso periodo dell'anno precedente. Segnalare se l'albergo rimarrà chiuso nel trimestre gennaio - marzo 2005..
- **3.4** e **3.5** Uso di Internet. Deve essere indicato se e in quale forma l'albergo si serve di Internet a fini della propria promozione e/o per gestire i rapporti con la clientela.

**Qualora nel periodo di riferimento della rilevazione l'albergo fosse chiuso, si prega di compilare comunque la sezione 1 e di fornire risposta ai quesiti: 2.2, 3.2, 3.3, 3.4,3.5.**